# DSC 1408 Representation Learning

Lecture 15 | Part 1

**Backpropagation** 

#### **Gradient of a Network**

- ▶ We want to compute the gradient  $\nabla_{\vec{w}}H$ .
  - ► That is,  $\partial H/\partial W_{ij}^{(\ell)}$  and  $\partial H/\partial b_i^{(\ell)}$  for all valid  $i,j,\ell$ .
- A network is a composition of functions.
- We'll make good use of the chain rule.

#### **Recall: The Chain Rule**

= f'(q(x)) q'(x)

$$\frac{d}{dx}f(g(x)) = \frac{df}{dg}\frac{dg}{dx}$$

#### **Some Notation**

► We'll consider an arbitrary node in layer ℓ of a neural network.

- Let *g* be the activation function.
- $ho_{\ell}$  denotes the number of nodes in layer  $\ell$ .

### **Arbitrary Node**

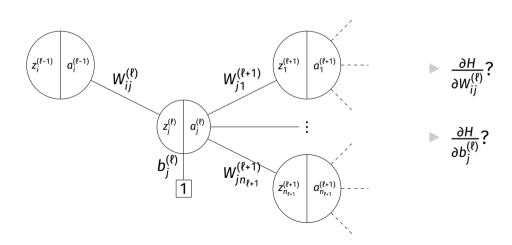

#### Claim #1

$$\frac{\partial H}{\partial W_{ij}^{(\ell)}} = \frac{\partial H}{\partial z_j^{(\ell)}} a_i^{(\ell-1)}$$

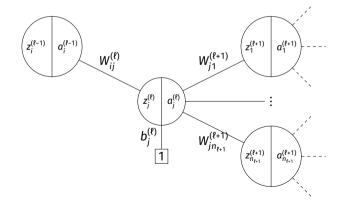

#### Claim #2

$$\frac{\partial H}{\partial z_i^{(\ell)}} = \frac{\partial H}{\partial a_i^{(\ell)}} g'(z_j^{\ell})$$

#### Claim #3

$$\frac{\partial H}{\partial a_{j}^{(\ell)}} = \sum_{k=1}^{n_{\ell+1}} \frac{\partial H}{\partial z_{k}^{(\ell+1)}} \, W_{jk}^{(\ell+1)}$$

#### Exercise

What is  $\partial H/\partial b_j^{(\ell)}$ ?

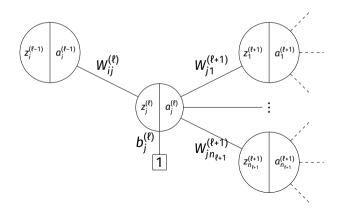

#### **General Formulas**

For any node in any neural network<sup>1</sup>, we have the following recursive formulas:

$$\frac{\partial H}{\partial W_{ii}^{(\ell)}} = \frac{\partial H}{\partial z_i^{(\ell)}} a_i^{(\ell-1)}$$

<sup>&</sup>lt;sup>1</sup>Fully-connected, feedforward network

#### **Main Idea**

The derivatives in layer  $\ell$  depend on derivatives in layer  $\ell+1$ .

#### **Backpropagation**

- ▶ **Idea:** compute the derivatives in last layers, first.
- ► That is:
  - ► Compute derivatives in last layer, \(\extit{\eta}\); store them.
  - ▶ Use to compute derivatives in layer  $\ell$  1.
  - ▶ Use to compute derivatives in layer  $\ell$  2.
  - · ...

#### **Backpropagation**

Given an input  $\vec{x}$  and a current parameter vector  $\vec{w}$ :

- **1.** Evaluate the network to compute  $z_i^{(\ell)}$  and  $a_i^{(\ell)}$  for all nodes.
- 2. For each layer \ell from last to first:

Compute 
$$\frac{\partial H}{\partial a_i^{(\ell)}} = \sum_{k=1}^{n_{\ell+1}} \frac{\partial H}{\partial z_b^{(\ell+1)}} W_{jk}^{(\ell+1)}$$

Compute 
$$\frac{\partial^{H}}{\partial z_{i}^{(\ell)}} = \frac{\partial^{H}}{\partial a_{i}^{(\ell)}} g'(z_{j}^{\ell})$$

Compute 
$$\frac{\partial H}{\partial z_j^{(\ell)}} = \frac{\partial H}{\partial a_j^{(\ell)}} g'(z_j^{\ell})$$
Compute  $\frac{\partial H}{\partial W_{ij}^{(\ell)}} = \frac{\partial H}{\partial z_j^{(\ell)}} a_i^{(\ell-1)}$ 
Compute  $\frac{\partial H}{\partial b_j^{(\ell)}} = \frac{\partial H}{\partial z_j^{(\ell)}}$ 

Compute 
$$\frac{\partial W_{ij}^{(i)}}{\partial b_j^{(i)}} = \frac{\partial z}{\partial z_j^{(i)}}$$

#### **Example**

Compute the entries of the gradient given:

$$W^{(1)} = \begin{pmatrix} 2 & -3 \\ 2 & 1 \end{pmatrix}$$
  $W^{(2)} = \begin{pmatrix} 2 & 1 \\ 0 & 1 \end{pmatrix}$   $W^{(3)} = \begin{pmatrix} 3 \\ -2 \end{pmatrix}$   $\vec{x} = (2, 1)^T$   $g(z) = \text{ReLU}$ 

#### **Aside: Derivative of ReLU**

$$g(z) = \max\{0, z\}$$

$$g'(z) = \begin{cases} 0, & z \le 0 \\ 1, & z > 0 \end{cases}$$

#### **Summary: Backprop**

- Backprop is an algorithm for efficiently computing the gradient of a neural network
- It is not an algorithm **you** need to carry out by hand: your NN library can do it for you.

# DSC 1408 Representation Learning

Lecture 15 | Part 2

**Gradient Descent for NN Training** 

#### **Empirical Risk Minimization**

- 0. Collect a training set,  $\{(\vec{x}^{(i)}, y_i)\}$
- Pick the form of the prediction function, H.
   E.g., a neural network, H.
- 2. Pick a loss function.
- 3. Minimize the empirical risk w.r.t. that loss.

#### **Minimizing Risk**

- To minimize risk, we often use **vector calculus**.
  - ► Either set  $\nabla_{\vec{w}} R(\vec{w}) = 0$  and solve...
  - Or use gradient descent: walk in opposite direction of  $\nabla_{\vec{w}} R(\vec{w})$ .
- ► Recall,  $\nabla_{\vec{w}} R(\vec{w}) = (\partial R / \partial w_0, \partial R / \partial w_1, ..., \partial R / \partial w_d)^T$

#### In General

- Let  $\ell$  be the loss function, let  $H(\vec{x}; \vec{w})$  be the prediction function.
- ► The empirical risk:

$$R(\vec{w}) = \frac{1}{n} \sum_{i=1}^{n} \ell(H(\vec{x}^{(i)}; \vec{w}), y_i)$$

Using the chain rule:

$$\nabla_{\vec{w}} R(\vec{w}) = \frac{1}{n} \sum_{i=1}^{n} \frac{\partial \ell}{\partial H} \nabla_{\vec{w}} H(\vec{x}^{(i)}; \vec{w})$$

## Training Neural Networks

- For neural networks with nonlinear activations. the risk  $R(\vec{w})$  is typically **complicated.**
- ► The minimizer cannot be found directly.
- Instead, we use iterative methods, such as gradient descent.

#### **Iterative Optimization**

- To minimize a function  $f(\vec{x})$ , we may try to compute  $\vec{\nabla} f(\vec{x})$ ; set to 0; solve.
- Often, there is no closed-form solution.
- ► How do we minimize *f*?

► Consider  $f(x, y) = e^{x^2+y^2} + (x-2)^2 + (y-3)^2$ .

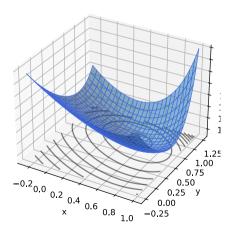

#### **Example**

- ► Try solving  $\vec{\nabla} f(x, y) = 0$ .
- ► The gradient is:

$$\vec{\nabla}f(x,y) = \begin{pmatrix} 2xe^{x^2+y^2} + 2(x-2) \\ 2ye^{x^2+y^2} + 2(y-3) \end{pmatrix}$$

Can we solve the system?

$$2xe^{x^2+y^2} + 2(x-2) = 0$$
$$2ye^{x^2+y^2} + 2(y-3) = 0$$

#### **Example**

- ► Try solving  $\vec{\nabla} f(x, y) = 0$ .
- ► The gradient is:

$$\vec{\nabla}f(x,y) = \begin{pmatrix} 2xe^{x^2+y^2} + 2(x-2) \\ 2ye^{x^2+y^2} + 2(y-3) \end{pmatrix}$$

Can we solve the system? Not in closed form.

$$2xe^{x^2+y^2} + 2(x-2) = 0$$
$$2ye^{x^2+y^2} + 2(y-3) = 0$$

#### Idea

- Apply an iterative approach.
- Start at an arbitrary location.
- "Walk downhill", towards minimum.

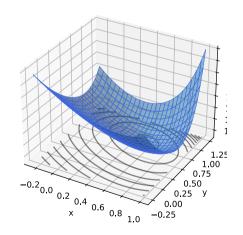

#### Which way is down?

- Consider a differentiable function f(x, y).
- We are standing at  $P = (x_0, y_0)$ .
- In a small region around *P*, *f* looks like a plane.
- Slope of plane in x, y directions:

$$\frac{\partial f}{\partial x}(x_0, y_0) \quad \frac{\partial f}{\partial y}(x_0, y_0)$$

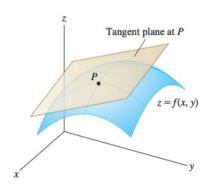

#### The Gradient

Let  $f : \mathbb{R}^d \to \mathbb{R}$  be differentiable. The gradient of f at  $\vec{x}$  is defined:

$$\vec{\nabla} f(\vec{x}) = \left(\frac{\partial f}{\partial x_1}(\vec{x}), \frac{\partial f}{\partial x_2}(\vec{x}), \dots, \frac{\partial f}{\partial x_d}(\vec{x})\right)^T$$

▶ **Note:**  $\vec{\nabla} f(\vec{x})$  is a **function** mapping  $\mathbb{R}^d \to \mathbb{R}^d$ .

#### Which way is down?

- ▶  $\vec{\nabla} f(x_0, y_0)$  points in direction of steepest **ascent** at  $(x_0, y_0)$ .
- ►  $-\vec{\nabla} f(x_0, y_0)$  points in direction of steepest **descent** at  $(x_0, y_0)$ .

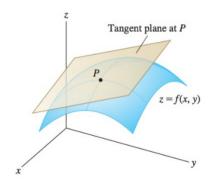

#### **Gradient Properties**

The gradient is used in the linear approximation of f:

$$f(x_0+\delta_x,y_0+\delta_y)\approx f(x_0,y_0)+\vec{\delta}\cdot\vec{\nabla}f(x_0,y_0)$$

- Important properties:
  - $\vec{\nabla} f(\vec{x})$  points in direction of **steepest ascent** at  $\vec{x}$ .
  - ▶  $-\vec{\nabla} f(\vec{x})$  points in direction of **steepest descent** at  $\vec{x}$ .
  - In directions orthogonal to  $\vec{\nabla} f(\vec{x})$ , f does not change!

#### **Gradient Descent**

- Pick arbitrary starting point  $\vec{x}^{(0)}$ , learning rate parameter  $\eta > 0$ .
- Until convergence, repeat:
  - ► Compute gradient of f at  $\vec{x}^{(i)}$ ; that is, compute  $\vec{\nabla} f(\vec{x}^{(i)})$ .
  - ► Update  $\vec{x}^{(i+1)} = \vec{x}^{(i)} \eta \vec{\nabla} f(\vec{x}^{(i)})$ .
- When do we stop?
  - ▶ When difference between  $\vec{x}^{(i)}$  and  $\vec{x}^{(i+1)}$  is negligible.
  - ► I.e., when  $\|\vec{x}^{(i)} \vec{x}^{(i+1)}\|$  is small.

```
def gradient_descent(
          gradient, x, learning_rate=.01,
          threshold=.1e-4
):
    while True:
        x_new = x - learning_rate * gradient(x)
```

break

x = x new

return x

if np.linalg.norm(x - x new) < threshold:</pre>

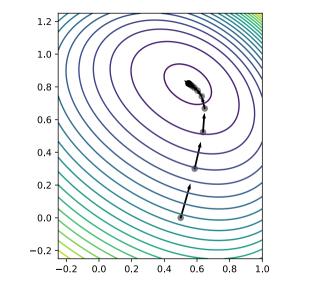

#### **Backprop Revisited**

- The weights of a neural network can be trained using gradient descent.
- This requires the gradient to be calculated repeatedly; this is where backprop enters.
- Sometimes people use "backprop" to mean "backprop + SGD", but this is not strictly correct.

### Backprop Revisited (H-Y)2

Consider training a NN using the square loss:

$$\nabla_{\vec{w}} R(\vec{w}) = \frac{1}{n} \sum_{i=1}^{n} \frac{\partial \ell}{\partial H} \nabla_{\vec{w}} H(\vec{x}^{(i)}; \vec{w})$$

$$= \frac{2}{n} \sum_{i=1}^{n} (H(\vec{x}^{(i)}) - y_i) \nabla_{\vec{w}} H(\vec{x}^{(i)}; \vec{w})$$

#### **Backprop Revisited**

► Interpretation:

$$\nabla_{\vec{w}} R(\vec{w}) = \frac{2}{n} \sum_{i=1}^{n} \underbrace{(H(\vec{x}^{(i)}) - y_i)}_{\text{Error}} \underbrace{\nabla_{\vec{w}} H(\vec{x}^{(i)}; \vec{w})}_{\text{Blame}}$$

When used in SGD, backprop "propagates error backward" in order to update weights.

# **Difficulty of Training NNs**

Gradient descent is guaranteed to find optimum when objective function is convex.<sup>2</sup>

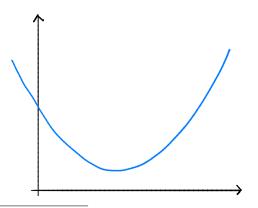

<sup>&</sup>lt;sup>2</sup>Assuming it is properly initialized

# **Difficulty of Training NNs**

When activations are non-linear, neural network risk is highly non-convex:

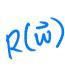

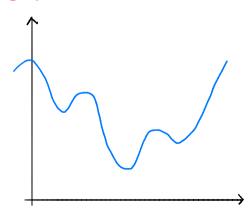

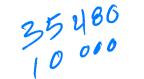

# **Non-Convexity**

- When R is non-convex, GD can get "stuck" in local minima.
  - Solution depends on initialization.
- More sophisticated optimizers, using momentum, adaptation, better initialization, etc.
  - Adagrad, RMSprop, Adam, etc.

# Difficulty of Training (Deep) NNs

Deep networks can suffer from the problem of vanishing gradients: if w is a weight at the "front" of the network, ∂H/∂w can be very small

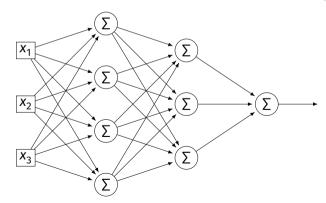

### **Vanishing Gradients**

- If  $\partial H/\partial w$  is always close to zero, w is updated **very slowly** by gradient descent.
- In short: early layers are slower to train.
- One mitigation: use ReLU instead of sigmoid.

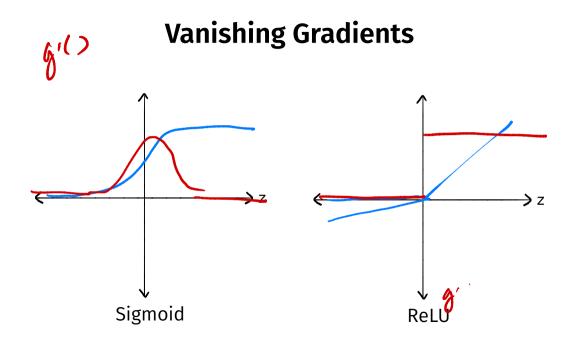

# DSC 1408 Representation Learning

Lecture 15 | Part 3

**Stochastic Gradient Descent** 

# **Gradient Descent for Minimizing Risk**

▶ In ML, we often want to minimize a risk function:

$$R(\vec{w}) = \frac{1}{n} \sum_{i=1}^{n} \ell(H(\vec{x}^{(i)}; \vec{w}), y_i)$$

#### **Observation**

The gradient of the risk function is a sum of gradients:

$$\vec{\nabla}R(\vec{w}) = \frac{1}{n} \sum_{i=1}^{n} \vec{\nabla}\ell(H(\vec{x}^{(i)}; \vec{w}), y_i)$$

One term for each point in training data.

#### **Problem**

- In machine learning, the number of training points *n* can be **very large**.
- Computing the gradient can be expensive when n is large.
- Therefore, each step of gradient descent can be expensive.

#### Idea

► The (full) gradient of the risk uses all of the training data:

$$\nabla R(\vec{w}) = \frac{1}{n} \sum_{i=1}^{n} \nabla \ell(H(\vec{x}^{(i)}; \vec{w}), y_i)$$

- ▶ It is an average of *n* gradients.
- ▶ **Idea:** instead of using all n points, randomly choose  $\ll n$ .

#### **Stochastic Gradient**

- Choose a random subset (mini-batch) B of the training data.
- Compute a stochastic gradient:

$$\nabla R(\vec{w}) \approx \sum_{i \in B} \vec{\nabla} \ell(H(\vec{x}^{(i)}; \vec{w}), y_i)$$

#### **Stochastic Gradient**

$$\nabla R(\vec{w}) \approx \sum_{i \in B} \vec{\nabla} \ell(H(\vec{x}^{(i)}; \vec{w}), y_i)$$

- ▶ **Good:** if  $|B| \ll n$ , this is much faster to compute.
- Bad: it is a (random) approximation of the full gradient, noisy.

# Stochastic Gradient Descent (SGD) for ERM

- Pick arbitrary starting point  $\vec{x}^{(0)}$ , learning rate parameter  $\eta > 0$ , batch size  $m \ll n$ .
- Until convergence, repeat:
  - Randomly sample a batch *B* of *m* training data points (on each iteration).
  - ► Compute stochastic gradient of f at  $\vec{x}^{(i)}$ :

$$\vec{g} = \sum_{i=0} \vec{\nabla} \ell(H(\vec{x}^{(i)}; \vec{w}), y_i)$$

ightharpoonup Update  $\vec{x}^{(i+1)} = \vec{x}^{(i)} - \eta \vec{q}$ 

#### Idea

- In practice, a stochastic gradient often works well enough.
- It is better to take many noisy steps quickly than few exact steps slowly.

#### **Batch Size**

- Batch size m is a parameter of the algorithm.
- ► The larger *m*, the more reliable the stochastic gradient, but the more time it takes to compute.
- Extreme case when m = 1 will still work.

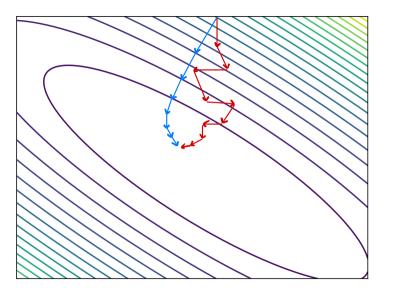

#### **Usefulness of SGD**

- SGD allows learning on massive data sets.
- Useful even when exact solutions available.
  - E.g., least squares regression / classification.

## **Training NNs in Practice**

- There are several Python packages for training NNs:
  - PyTorch
  - ► Tensorflow / Keras

► This week's discussion was a Tensorflow tutorial.